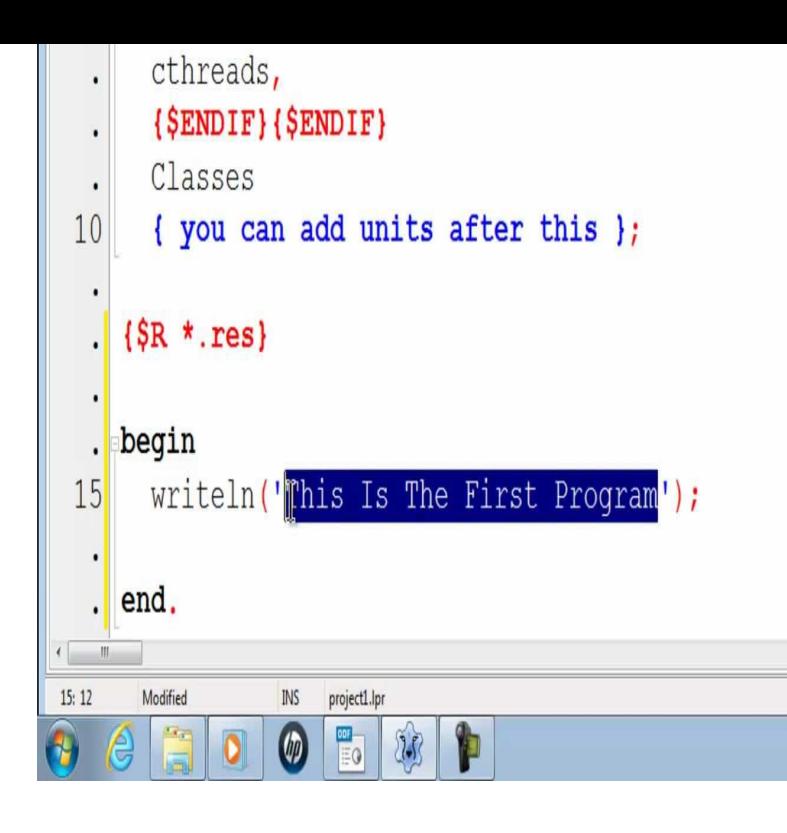

Whether you want to develop your own database application or develop a web application, or even 2D, 3D, or Animation programs. Getting Started with Lazarus .Get to grips with the basics of programming, debugging, creating, and documenting projects with the Lazarus IDE.Start -> All Programs -> Lazarus -> Lazarus: This starts the.Getting Started with the Lazarus Ide has 4 ratings and 2 reviews. Phillip said: The information in this book is a little basic, but that's what the title.Book. Title, Getting started with the Lazarus IDE. Author(s), Person, Roderick. Publication, Birmingham: Packt Publ., - p.Read "Getting Started with Lazarus and Free Pascal" by Menkaura Abiola-Ellison with Rakuten Kobo. Whether you want to develop your own database.Lazarus is a professional open-source cross platform IDE powered by Free Pascal.Recently I came across a new Lazarus book, Getting Started with Lazarus IDE, by Roderick Person (that's not a typo by the way - there is no.The Paperback of the Getting Started with Lazarus and Free Pascal: A beginners and intermediate guide to Free Pascal using Lazarus IDE by.Free Pascal Lazarus Program Tutorial 1 - Where To Download And Getting Started. The Free Pascal Compiler (FPC) with the Lazarus IDE is a free clone of .theblackliberalboomer.com: Getting Started with Lazarus and Free Pascal: A beginners and intermediate guide to Free Pascal using Lazarus IDE () by.Getting Started with Lazarus IDE Get to grips with the basics of programming, debugging. creating components, and documenting projects with the Lazarus iDE.Many have the will to start learning Lazarus, but could not find an easy way to start. This e-book will give them the fuel to get started. This is an e-book to get you.Alternatively, for advanced users: install just the command-line Free Pascal Compiler. You're done:) Now compile and run from Lazarus any engine example.Lazarus Pascal allows cross-platform development, and can work with SQLite. Here is how I got started with this combo.About the Author. Roderick Person has a varied background in the corporate IT field. For the last 14 years he has been a programmer for one of the top ranked.Buy or Rent Getting Started with the Lazarus IDE as an eTextbook and get instant access. With VitalSource, you can save up to 80% compared to print.Encuentra Getting Started with the Lazarus Ide de Roderick Person (ISBN: ) en Amazon. Envios gratis a partir de 19.Lazarus is a free cross-platform visual integrated development environment (IDE) for rapid A What You See Is What You Get (WYSIWYG) visual windows layout . Some of Megido's developers then started a new project based on a more.I want to embark on a short journey to teach you Pascal, starting with (Please See, Pascal Tutorial: Installing FreePascal & Lazarus - 00).

[PDF] Television Symptom Diagnosis

[PDF] Spider-Man vs. Doctor Octopus

[PDF] Eye of the Storm: the Album Graphics of Storm Thorgerson

[\[PDF\] Travels in Ethiopia, Above the S](http://theblackliberalboomer.com/najumix.pdf)econd Cataract of the Nile; Exhibiting the State of That Country, an

[PDF] New Patterns of Management [PDF] Cool Soups [PDF] Occult Secrets Of Health And Wisdom